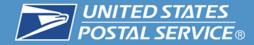

# PCC Workshop-In-a-Box Collect on Delivery (COD) including the New EFT Option

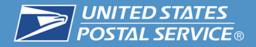

## **Collect on Delivery-**

Any mailer may use Collect on Delivery (COD) service to mail an article for which the mailer has not been paid, and have its price and the cost of postage collected from the recipient. Today, mailers receive collect on delivery remittances by mail in the form of a Money Order or a check.

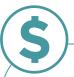

Payment

The recipient can pay the COD charges using cash, pin-based debit card, personal check, or money order.

- Only one form of payment may be used for a single mail piece.
- If the recipient pays the amount due by check or money order payable to the mailer, the USPS forwards their check or money order to the mailer.
- If the recipient pays the amount due in cash, the USPS coverts the check to a USPS Money Order to the mailer.

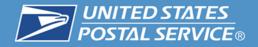

## **Classes of Mail**

## **COD** service is available with:

- ✓ First-Class Mail Package Services
- ✓ Package Services
  - (Media Mail, Library Mail, Bound Printed Matter)
- ✓ Parcel Select
- ✓ Priority Mail
- ✓ Priority Mail Express
- ✓ Standard Post

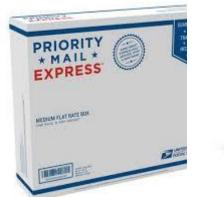

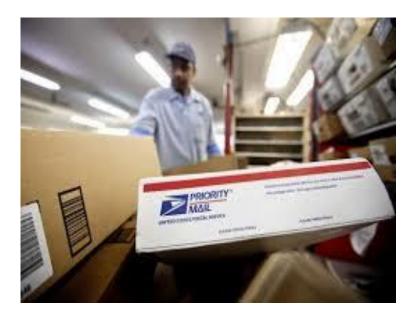

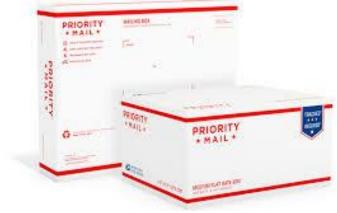

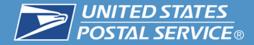

## **Access Channels**

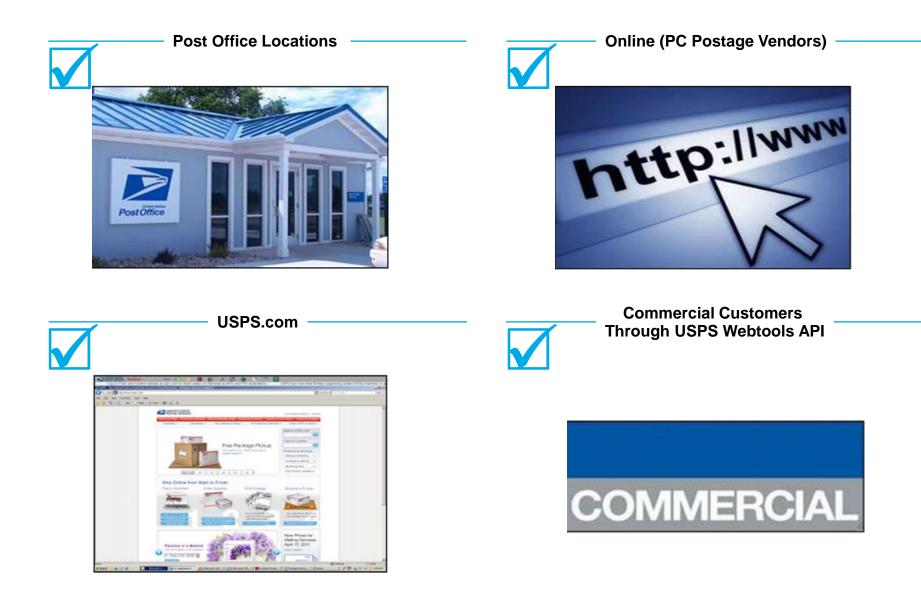

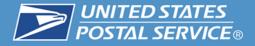

Hold For Pickup (HFPU) can be designated for COD when submitting Shipping Services Files 1.7 or higher using these products.

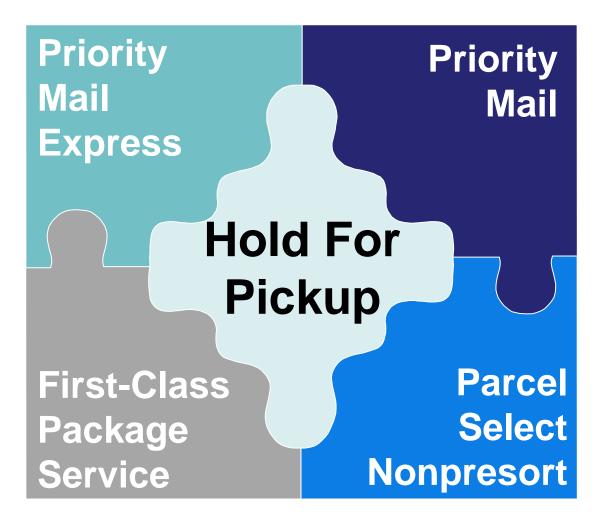

# **HFPU Customer Notifications**

Hold For Pickup Notifications:

- Automated notifications sent to customers
- Type of notifications:
  - 1. Arrival at Post Office
  - 2. Reminder: day 3\* or 5\*\*
  - 3. Return to Sender: day 5\* or 15\*\*

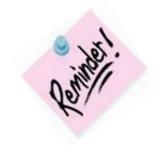

| Mail Class                  | E-mail | Text |
|-----------------------------|--------|------|
| Priority Mail Express       | Yes    | Yes  |
| Priority Mail               | Yes    | Yes  |
| First-Class Package Service | Yes    | Yes  |
| Parcel Select Nonpresort    | Yes    | Yes  |

#### \* Priority Mail Express \*\* A

\*\* All other available mail classes

NOTE: If a mailer has not requested Hold For Pickup (HFPU) services, the maximum hold period for COD articles is 10 days.

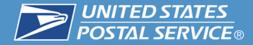

### **Extra Services Available by Mail Class**

| Mail Class                  | Return<br>Receipt<br>(Hardcopy) | Return<br>Receipt<br>(Electronic) | Signature<br>Confirmation          | Special<br>Handling-<br>Fragile |
|-----------------------------|---------------------------------|-----------------------------------|------------------------------------|---------------------------------|
| Priority Mail Express       | Yes                             | Not<br>Available                  | "Signature<br>Service"<br>included | Yes                             |
| Priority Mail               | Yes                             | Yes                               | Yes                                | Yes                             |
| First-Class Mail            | Yes                             | Yes                               | Yes                                | Yes                             |
| First-Class Package Service | Yes                             | Yes                               | Yes                                | Yes                             |
| Package Services            | Yes                             | Yes                               | Yes                                | Yes                             |
| Parcel Select Nonpresort    | Yes                             | Yes                               | Yes                                | Yes                             |
| Standard Post               | Yes                             | Yes                               | Yes                                | Yes                             |

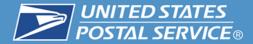

## **COD Fees May 31, 2015**

#### Collect On Delivery (COD) current fees are available in Postal Explorer; DMM Notice 123, Price List <u>http://pe.usps.gov/text/dmm300/Notice123.htm</u>.

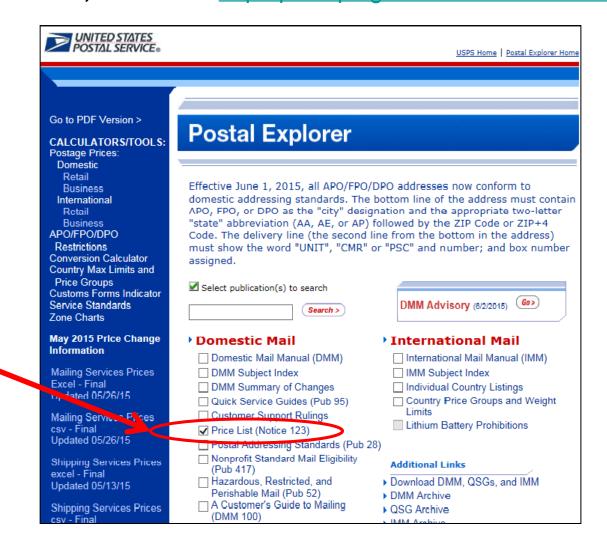

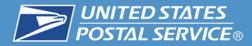

Effective May 31, 2015, Collect on Delivery (COD) Electronic Funds Transfer (EFT) will allow cash or pin debit card remittances to be transferred electronically to the COD mailer's financial institution.

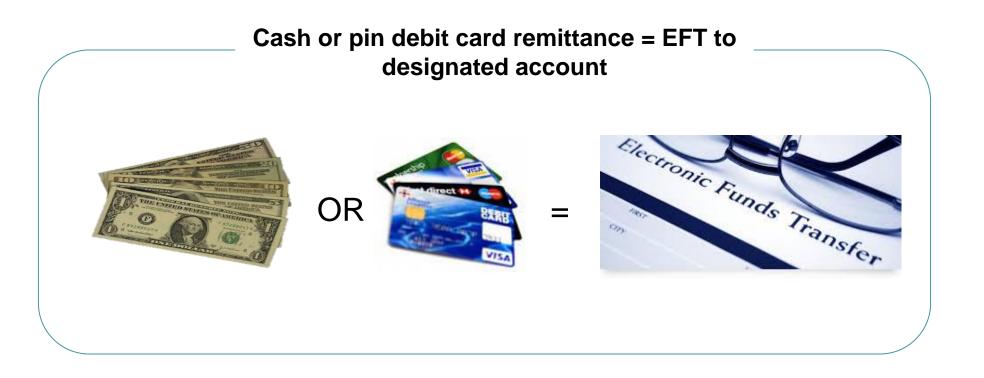

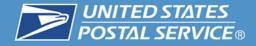

Remittances paid with money orders or checks payable to the mailer will continue to be sent directly to the mailer via First-Class Mail with a USPS Label 500 - COD Tracer.

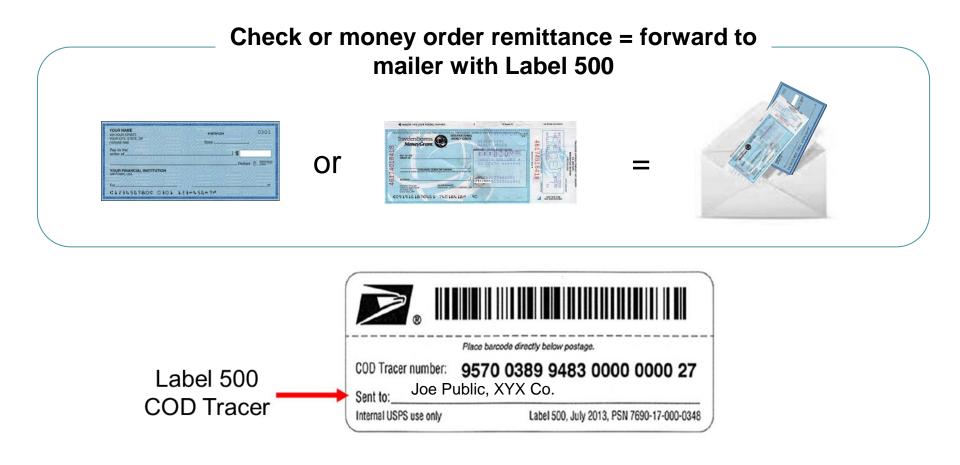

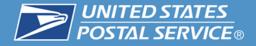

## **Benefits**

- Expedited payments receipt within 2 business days
- Secure direct to mailer's designated account at their financial institution
- Saves Money elimination of money order fees
- Reduction in volume of COD claims for remittance not received

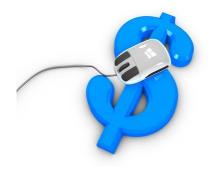

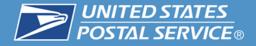

# Collect On Delivery Electronic Funds Transfer (EFT) Enrollment Process replaces check or money order.

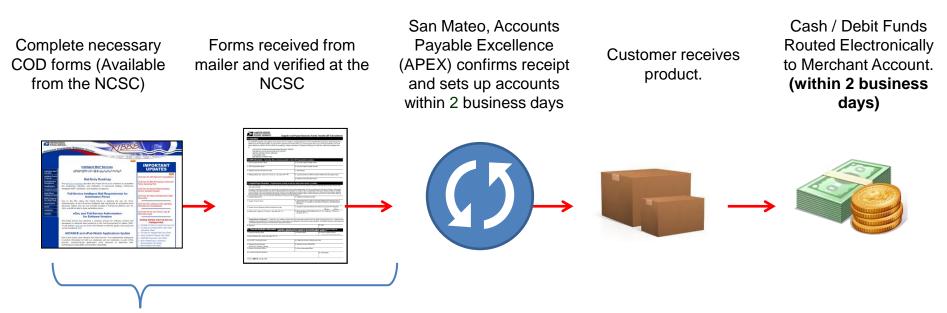

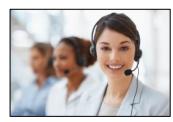

National Customer Support Center (NCSC) is available for assistance for assistance at **877-264-9693**.

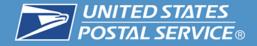

## **Enrollment Checklist**

| Requirement                                                                                              | Information and Resources                                                                                                    | $\checkmark$ |
|----------------------------------------------------------------------------------------------------|----------------------------------------------------------------------------------------------------|--------------|
| Register as a Business Customer Gateway<br>(BCG) User                                                    | Register as a BCG user by going to:<br>https://gateway.usps.com/eAdmin/view/signin and click the<br>"Register for free" button.                        |              |
| Establish Customer Registration IDs<br>(CRIDs) for each location and link each<br>CRID to a CAPS account | Customer Registration ID (CRID) go to:<br>https://ribbs.usps.gov/intelligentmail_mail_id_app/documents/<br>tech_guides/MIDCRIDAcquisitionQuickStep.pdf |              |
| Obtain access to the Mailer ID (MID) and<br>Manage Mailing Activity business services<br>in BCG          | Mailer ID (MID) go to:<br>https://ribbs.usps.gov/intelligentmail_mail_id_app/intelligentm<br>ail_mail_id_app_print.htm                                 |              |
| PS Form 3881-X* USPS Supplier and<br>Payee Electronic Funds Transfer (EFT)<br>Enrollment                 | PS Form 3881-X* is available from the National Customer<br>Support Center (NCSC), for enrollment information and form<br>call 877-264-9693.            |              |
| IRS W-9 Request for Taxpayer Identification Number and Certification.                                    | IRS W-9 - Available from the IRS – US Treasury<br>http://www.irs.gov/pub/irs-pdf/fw9.pdf                                                               |              |

\*PS Form 3881-X is addressed to the Accounts Payable Supplier Maintenance Group in San Mateo, CA – must be returned to the NCSC by mail or by FAX.

CONFIRMATION SERVICES NATIONAL CUSTOMER SUPPORT CENTER UNITED STATES POSTAL SERVICE 225 N HUMPHREYS BLVD STE 501 MEMPHIS TN 38188-1001

The NCSC FAX number is 901-681-4646

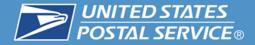

# **Enrollment Forms**

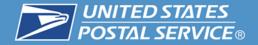

Form available from the National Customer Support Center 877-264-9693

| POSTAL SERVICE                                                                                                    | Supplier and Payee Electronic Funds Transfer (EFT) Enrollm                                                                                                    |
|----------------------------------------------------------------------------------------------------|----------------------------------------------------------------------------------------------------|
| USPS Accounts Payable System. To set up EF                                                                                                    | this form to initiate or change Electronic Funds Transfer (EFT) payments made through th<br>FT payments for the first time, you must bring the form to your financial institution for verifi<br>ocessing. Follow instructions in Sections B through D of the form. Mail the completed form                                                                                                    |
| ACCOUNTS PAYABLE SUPPLIER MAII<br>SAN MATEO ACCOUNTING SERVICE<br>UNITED STATES POSTAL SERVICE<br>2700 CAMPUS DR<br>SAN MATEO CA 94497-9432                                                                                                    |                                                                                                    |
| B. USPS Information: (Contracting officer purch                                                                                                    | hasing specialist, or other USPS representative completes.)                                                                                                    |
| 1. USPS Contact Person's Name                                                                                                    | 5. Accounts Payable Supplier Name                                                                                                    |
| 2. USPS Organization Name                                                                                                    | 6. Accounts Payable Supplier Number                                                                                                    |
| 3. Telephone Number (Include area code)                                                                                                    | 7. Site Name(s)                                                                                                    |
| <ol> <li>Mailing Address (No., street, ste., PO box no., city,</li> </ol>                                                                                                    | state, ZIP + 40) 8. Contract Numbers to Which Payments Referenced Here Apply (If any)                                                                                                    |
|                                                                                                    | 9. Additional Information/Instructions                                                                                                    |
| 1005, 1206, and 2008.                                                                                                    | ansmit payment data electronically to your financial institution. Collection is authorized by 39USC 401, 404, 410, 100                                                                                                    |
| proceedings; to law enforcement when the USPS or reque<br>under contract with USPS; to entities authorized to perform<br>personnel matters; to the Equal Employment Opportunity                                                                                                    | pur parents will not be processed electronically. We may only disclose your information as tollower, in mievant los<br>sating agenty becomes avans of a validation of law, to a congressional officia al your requirit, to estites or individual<br>m audits, to labor organizations as moultined by law, to fieldent jatta, ilcual or foreign government agencies regardi<br>Construistor, to balvet "giveness Protection Based or Office of Special Counsel", and to Thandail antibiar regard                                                                                                    |
| proceedings; to law enforcement when the USPS or require<br>under contract with USPS; to entities authorized to perfor<br>personnel matters; to the Equal Employment Opportunity<br>financial transaction issues. For more information regarding                                                                                                    | esting agency becomes aware of a violation of law; to a congressional office at your request; to entities or individual<br>m audits; to labor organizations as required by law; to federal, state, local or foreign government agencies regard<br>Commission; to the Mett Systems Protochion Board or Coffice of Special Course;                                                                                                    |
| proceedings: to law enforcement when the USPS or require<br>under contract with USPS; to enforce authorized to perform<br>personnel matters; to the Equal Employment Opportunity<br>financial transaction issues. For more information regarding<br>1. Supplier/Payee Name                                                                                                    | setting apency becomes aware of a violation of law, to a congressional office at your request, to entries or individual<br>mounts, to labor cognizations as enguland by law, to fodenal, state, load or fonding operationment agencies read<br>Commission; to the Mant Systems Protection Board or Office of Special Counsel; and to finandal entries regardin<br>go un Photop Policy Ast www.uppc.com.                                                                                                    |
| proceedings, to law enforcement when the USPS or require<br>under context with USPS is to explore<br>personnel matters, to the Equal Employment Opportunity<br>Mancial transaction Issues. For mois Information regardin<br>1. Supplier/Payee Name<br>2. Supplier Contact Person                                                                                                    | esting agong becomes award of a violation of ties, to a competitional office at your request, to entities or individual<br>a mattis, to bloor organizations as more quind by law, to brief or design and the specific regards<br>Commission, to the Metrif systemic Protection Bload or Office of Special Counsel; and to financial entities regards<br>ig our Phixacy Poley visit www.upbc.com.<br>5. Taxpayer I dentification Number<br>8. Contract Number(s) to Which Payments Referenced Here Apply (Only if<br>office entities and the standard of the standard of the standard entities and the standard entities regards<br>of the standard entities of the standard entities of the standard entities of the standard entities and the standard entities and the standard entities of the standard entities of the standard entities and the standard entities of the standard entities and the standard entities of the standard entities of the standard entities of the standard entities and the standard entities of the standard entities of the standard entits of the standard entit |
| proceedings, to law enforcement when the USPS or require<br>under context with USPS to enables authoritated to perform<br>personnel mathem, to the Equal Engloyment Opportunity<br>hand at baseling how the two or information regardly<br>1. Supplier/Paywe Name<br>2. Supplier Contact Person<br>3. Contact Person Telephone Number (Include area of                                                                                                    | editing appropriate the service of a violation of the to a competitional office at your request to entities at individual comparison of the service of the service of                     |
| proceedings, to law enforcement when the USPS or require<br>under context with USPS to enables authoritad to perform<br>percenter instance, to the Equal Employment Opportunity<br>Manch I showshow have. For mole information regardle<br>1. Supplier/Payee Name<br>2. Supplier Contact Person<br>3. Contact Person Telephone Number (Include area of<br>4. Address (No., street, ste., PO box no., city, state, Z<br>Supplier/Payee Certification: 1 certify that 1 am                                                                                                    | entities genop becomes aware of a violation of tike, to a competitional office at your request, to entities or individual<br>commission, to the Meet Systemic Protection Bload or Office of Special Counsel; and to financial entities regard<br>go or Phacey Poloy visit www.uppc.com.           5. Taxpayer/dent/Ercation Number           8. Contract Number(s) to Which Payments Referenced Here Apply (Only if<br>different from, or in addition to those listed in B8 above. Add attachment in<br>necessary.)           7. Change All Payments Made by the USPS to you by this EFT Request?           19. 4.1         8. Mailing Address (Only if different from C4 - no., street, ste., PO box no.,<br>oily, state, 2/P + 4)           10. ensitied to receive the above described payments from the USPS. By signing this form, I authorize<br>for named below, and deposited in the account number specified. The financial institution listable/on<br>listable in the account number specified. The financial institution listable/on listable/on                                                                                                    |
| proceedings, to law enforcement when the USPS or require<br>under context with USPS to enables authoritate to perform<br>percent instance, to the Equal Employment Opportunity<br>Securit systematic holds. For mole information regarding<br>1. Supplier/Payee Name<br>2. Supplier Contact Person<br>3. Contact Person Telephone Number (Include area or<br>4. Address (No., street, ste., PO box no., city, state, 22<br>Supplier/Payee Contification: 1 certify that 1 am<br>payments to be transmitted by the function function                                                                                                    | entities genop becomes aware of a violation of tike, to a competitional office at your request, to entities or individual<br>commission, to the Meet Systemic Protection Bload or Office of Special Counsel; and to financial entities regard<br>go or Phacey Poloy visit www.uppc.com.           5. Taxpayer/dent/Ercation Number           8. Contract Number(s) to Which Payments Referenced Here Apply (Only if<br>different from, or in addition to those listed in B8 above. Add attachment in<br>necessary.)           7. Change All Payments Made by the USPS to you by this EFT Request?           19. 4.1         8. Mailing Address (Only if different from C4 - no., street, ste., PO box no.,<br>oily, state, 2/P + 4)           10. ensitied to receive the above described payments from the USPS. By signing this form, I authorize<br>for named below, and deposited in the account number specified. The financial institution listable/on<br>listable in the account number specified. The financial institution listable/on listable/on                                                                                                    |
| proceedings, to law enforcement when the USPS or require<br>under context with USPS to enables authoritate to perform<br>percent instance, to the Equal Employment Opportunity<br>Handla Equation Hause. For mole information regardle<br>1. Supplier/Payee Name<br>2. Supplier Contact Person<br>3. Contact Person Telephone Number (Include area of<br>4. Address (No., street, ate., PO box no., city, state, 20<br>Supplier/Payee Cortification: 1 certify that 1 am<br>payments to be transmitted to the financial institut<br>provided/write(ate the accuracy of the information re<br>9. Signature                                                                                                    | stating appropriate as an equilable to the second stress of the second stress of the sec                    |
| proceedings: to law enforcement when the USPS or require<br>under context with USPS is to explore<br>percent mathematical the Equal Employment Opportunity<br>should intravention Islaus. For mole information regarding<br>1. Supplier/Payee Name<br>2. Supplier Contact Person<br>3. Contact Person Telephone Number (Include area or<br>4. Address (No., street, ste., PO box no., city, state, 22<br>Supplier/Payee Certifications: 1 certify that 1 am<br>payments to be transmitted be the financial institution<br>provided/writeful the accuracy of the information regarding<br>9. Signature<br>2. Signature                                                                                                    | infinition of a volution of the, to a competitional office at your request to entities a model to a volume operation on an equilation to the operation of the entities regard of the operation of the operation operation operation operatis operation operation operatis operation operation operation oper                    |
| proceedings: to law enforcement when the USPS or require<br>under context with USPS to enables authorstop to perform<br>percent instance, to the Equal Employment Opportunity<br>associal transaction issues. For mole information regarding<br>1. Supplier/Payee Name<br>2. Supplier Contact Person<br>3. Contact Person Telephone Number (Include area or<br>4. Address (No., street, ste., PO box no., city, state, 27<br>Supplier/Payee Certifications: 1 certify that 1 am<br>payments to be transmitted to the financial institu-<br>provided/writes the accuracy of the information: (Ce<br>Res<br>1. Financial Institution Name                                                                                                    | intil gianny becomes award a violation of tisk, to a congressional office at your request, to entities a modulus           interface         modults, to bio office           Contraction, to the Meth Systems Protection Board or Office of Spotal Counsel, and to for foreign government spences regard           Source         5. Taxpayer i dentification Number           8. Contract Number(s) to Which Payments Relearnced Here Apply (Only if different from, or in addition to those failed in BB above. Add allochnerit in the costancy.           0de)         7. Change All Payments Made by the USPS to you by this EFT Request?           19. A Change All Payments Made by the USPS to you by this EFT Request?           19. A Change All Payments Made by the USPS to you by this EFT Request?           19. A Change All Payments Made by the USPS. By signing this form, i authorize for addition to those factors.           19. A Substance Add mess (Only if different from C4 - no., street, ster., PO box no., oily, state, 2/P + 4)           10. Date           10. Date           10. Date           10. Date           10. Date for payments of the requests, or mail to the section B store of payments Board box for payments Board by the Section B. Section B.                                                                                                    |
| proceedings, to law enforcement when the USPS or require<br>under context W USPS to examples authoritad to perform<br>personnel matters, to the Equal Employment Opportunity<br>Mancia transaction Issues. For mosi Information regardle<br>1. Supplier/Payee Name<br>2. Supplier Contact Person<br>3. Contact Person Telephone Number (Include area of<br>4. Address (No., street, ate., PO box no., city, state, 22<br>Supplier/Payee Certification: 1 certify that I am<br>payments to be transmitted to the financial institut<br>provided/welfred the accuracy of the information reg<br>8. Signature<br>D. Financial Institution Information: ( <i>Ce</i><br>8. Financial Institution Name<br>3. Branch Address (No., street, city, state, ZIP + 4)                   | intil gianny becomes award a violation of tisk, to a congressional office at your request, to entities a modulus           interface         modults, to bio office           Contraction, to the Meth Systems Protection Board or Office of Spotal Counsel, and to for foreign government spences regard           Source         5. Taxpayer i dentification Number           8. Contract Number(s) to Which Payments Relearnced Here Apply (Only if different from, or in addition to those failed in BB above. Add allochnerit in the costancy.           0de)         7. Change All Payments Made by the USPS to you by this EFT Request?           19. A Change All Payments Made by the USPS to you by this EFT Request?           19. A Change All Payments Made by the USPS to you by this EFT Request?           19. A Change All Payments Made by the USPS. By signing this form, i authorize for addition to those factors.           19. A Substance Add mess (Only if different from C4 - no., street, ster., PO box no., oily, state, 2/P + 4)           10. Date           10. Date           10. Date           10. Date           10. Date for payments of the requests, or mail to the section B store of payments Board box for payments Board by the Section B. Section B.                                                                                                    |
| proceedings: to law enforcement when the USPS or regular<br>under context WUSPS is created authorities of poption<br>personnel matters, to the Equal Employment Opportunity<br>Mancial transaction Issues. For moin Information regardle<br>1. Supplier/Payee Name<br>2. Supplier Contact Person<br>3. Contact Person Telephone Number (Include area of<br>4. Address (No., street, ate., PO box no., oily, state, 27<br>Supplier/Payee Certification: 1 contify that I am<br>provided/verified the accuracy of the information reg<br>9. Signature<br>9. Signature<br>9. Financial Institution Information: (Co<br><i>Re</i><br>3. Branch Address (No., street, oily, state, 27P + 4)<br>4a. ACHIEFT Coortinator Name                                                      | sting agong becomes award if a violation of the, to a congressional office at your request, to entities or individual     commission to the Meet Bystemin Protection Board or Office of Special Counsel, and tool for foreign government agences regard     g our Phang Poloy with with appendences.     S. Taxpayer Identification Number     S. Constant Number(s) to Which Payments Referenced Here Apply (Only if     different from, or in addition to those lefted in B8 above. Add attachment i     recessary.     C. Change All Payments Made by the USPS to you by this EFT Request?     S. Maing Addinese (Only if different from C4 - no., street, ale., PO box no.,     city, state, ZIP + 4)     S. Maing Addinese (Only if different from C4 - no., street, ale., PO box no.,     city, state, ZIP + 4)     In the acount number specified. The financial institution letted beloce     and deposited in the acount number specified. The financial institution letted beloce     and better D.     In the acount is to the acount number specified. The financial institution letted beloce     and below, and deposited in the acount number specified. The financial institution letted beloce     and below is and below to the acount number specified. The financial institution letted beloce     and below is a box or acount number specified. The financial institution letted beloce     and below for a completed or weak the steple of proce named in Stection B.     derm the completed form to its required or or the 1 to the softed or B.     Submit to the double of the required or the softed or B.     Submit to the completed form to the required or the softed or B.     Submit to the completed form to the required or the softed or B.     Submit to the softed or the softed or the softed or B.     Submit to the softed or the softed or the softed or B.     Submit to the softed or the softed or B.     Submit to the softed or the softed or B.     Submit to the softed or the softed or B.     Submit to the softed or the softed or B.     Submit to the softed or the                    |
| proceedings: to law enforcement when the USPS or require<br>under context with USPS is to explore<br>percent mathematical the Equal Engloyment Opportunity<br>Manual Isbuards halows. For mole information regardler<br>1. Supplier/Payee Name<br>2. Supplier Contact Person<br>3. Contact Person Telephone Number (Include area of<br>4. Address (No., street, ste., PO box no., city, state, 20<br>Supplier/Payee Certification: 1 certify that 1 am<br>payments to be transmitted by the financial institut<br>provided/write(at the accuracy of the information re                                                                                                    | sting agong becomes award of a violation of the, to a congressional office at your request, to entities or individual     commission to the Meet Bystemin Protection Board or Office of Special Counsel, and to the foreign powerment agences regard     g our Phang Poley with with support identification Number              5. Transparent identification Number                                                                                                    |
| proceedings: to law enforcement when the USPS or require<br>under context WUSPS to examine authoritation operative<br>percenter matter with USPS to enable authoritation reporting<br>thematic transaction issues. For mole information reporter<br>3. Supplier/Payee Name<br>3. Contact Person Telephone Number (Include area of<br>4. Address (No., street, ste., PO box no., oily, state, ZI<br>Supplier/Payee Certification: 1 certify that 1 am<br>payments to be transmitted to the financial institut<br>provided/welfed the accuracy of the information: (ce<br>8. Signature<br>9. Signature<br>9. Financial Institution Information: (ce<br>7. Financial Institution Name<br>3. Branch Address (No., street, city, state, ZIP + 4)<br>4a. ACH/EFT Coordinator Name | sting agong becomes award of a violation of thes, to a congressional office at your request, to entities a motivisal     consistent on an equilable (a) take, to be office of the origin government agences regard     consistent on the Meet Systems Protection Board or Office of Special Counsel, and to financial entities regard     g our Phang Polog violations as an equilable (a) take, to add the origin government agences regard     g our Phang Polog violations as more regard     S. Taxpayser identification Number     S. Contract Number(s) to Which Payments Referenced Here Apply (Only if     different from, or in addition to those lated in BB above. Add attactment i     necessary.)  rod(e)     7. Change Ail Payments Made by the USPS to you by this EFT Request?      DP + 4)     8. Mailing Address (Only if different from C4 - no., street, ster, PD box no,                                                                                                    |

**PS Form 3881- X**: Supplier and Payee Electronic Funds Transfer (EFT) Enrollment PS Form 3881-X requests identifying information about the mailer along with a certification of authorization from the mailer and Financial Institution.

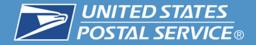

## **IRS Form W-9**

IRS Form W-9 available from the IRS at http://www.irs.gov/pub/ir <u>s-pdf/fw9.pdf</u>

| a birrai                                                                                                    | December 2014)<br>ment of the Treasury<br>( Revenue Service                                                                                                    | Identification Numb                                                                                                    |                                                                                                    |                                                                                                    | m                                                                                                    |                                                                                                    |                                                                                                    |                                                                                                    | eque                                                                                                    |                                                                                                    | to the<br>Do not<br>IRS.                                                                                                |
|----------------------------------------------------------------------------------------------------|----------------------------------------------------------------------------------------------------|----------------------------------------------------------------------------------------------------|----------------------------------------------------------------------------------------------------|----------------------------------------------------------------------------------------------------|----------------------------------------------------------------------------------------------------|----------------------------------------------------------------------------------------------------|----------------------------------------------------------------------------------------------------|----------------------------------------------------------------------------------------------------|----------------------------------------------------------------------------------------------------|----------------------------------------------------------------------------------------------------|----------------------------------------------------------------------------------------------------|
|                                                                                                    | 1 Name (as shown                                                                                                    | n on your income tax return). Name is required on this line; d                                                                                                    | to not leave this line blank.                                                                                                    |                                                                                                    |                                                                                                    |                                                                                                    |                                                                                                    |                                                                                                    |                                                                                                    |                                                                                                    |                                                                                                    |
| 5                                                                                                    | 2 Business rame/                                                                                                    | daregarded entity name, if different from above                                                                                                    |                                                                                                    |                                                                                                    |                                                                                                    |                                                                                                    |                                                                                                    |                                                                                                    |                                                                                                    |                                                                                                    |                                                                                                    |
| Print or type<br>is instructions on page                                                                                                    | Individual/acti<br>single-memb<br>Limited liabilit<br>Note. For a sittle fae classifi<br>Other (see ins                                                                                                    | er'LLC<br>y company. Enter the tax classification (G=C corporation, S<br>ingle-member LLC that is disregarded, do not check LLC; d<br>distain of the single-member ofener.                                                                                                    | ion 📋 Partnenship<br>-5 corporation, P-partner                                                                                                    | n the line                                                                                                    | above                                                                                                    | do<br>for                                                                                                    | inatructi<br>Gaampt<br>Gaampt<br>codia (H<br>Ayatra k                                                                                                    | iona o<br>payas<br>kon tre<br>any)                                                                                                    | on page<br>o code<br>om FA                                                                                                    | s 3);<br>(Hany)<br>ICA nap                                                                                                    | y only to<br>lab;; inte<br>sorting                                                                                      |
| Spedic                                                                                                    |                                                                                                    | er, street, and apt. or suite no.)                                                                                                    |                                                                                                    | Reques                                                                                                    | bar'a n                                                                                                    | arno ar                                                                                                    | id addri                                                                                                    | nes (ci                                                                                                    | ptional                                                                                                    | )                                                                                                    |                                                                                                    |
| 8                                                                                                    | 6 City, state, and                                                                                                    | ZP code                                                                                                    |                                                                                                    |                                                                                                    |                                                                                                    |                                                                                                    |                                                                                                    |                                                                                                    |                                                                                                    |                                                                                                    |                                                                                                    |
|                                                                                                    | 7 List account nur                                                                                                    | nbe(s) here (optional)                                                                                                    |                                                                                                    |                                                                                                    |                                                                                                    |                                                                                                    |                                                                                                    |                                                                                                    |                                                                                                    |                                                                                                    |                                                                                                    |
| Par                                                                                                    | a Taxpa                                                                                                    | ver Identification Number (TIN)                                                                                                    |                                                                                                    |                                                                                                    |                                                                                                    |                                                                                                    |                                                                                                    |                                                                                                    |                                                                                                    |                                                                                                    |                                                                                                    |
| Enter                                                                                                    | your TIN in the ar                                                                                                    | propriate box. The TIN provided must match the nar                                                                                                    | me given on line 1 to av                                                                                                    | roid                                                                                                    | Soci                                                                                                    | al accu                                                                                                    | nty nu                                                                                                    | mber                                                                                                    |                                                                                                    |                                                                                                    |                                                                                                    |
| reside                                                                                                    | nt allen, sole prop                                                                                                    | r individuals, this is generally your social security nu<br>relater, or disregarded entity, see the Part I instruction                                                                                                    | ns on page 3. For othe                                                                                                    | r<br>r                                                                                                    |                                                                                                    |                                                                                                    | -                                                                                                    | Т                                                                                                    | -                                                                                                    |                                                                                                    |                                                                                                    |
| TIN or                                                                                                    | n page 3.                                                                                                    | iyer identification number (EIN). If you do not have a                                                                                                    | number, see now to ge                                                                                                    | a a                                                                                                    | or                                                                                                    |                                                                                                    |                                                                                                    | <u> </u>                                                                                                    |                                                                                                    |                                                                                                    |                                                                                                    |
|                                                                                                    | If the account is lines on whose nu                                                                                                    | in more than one name, see the instructions for line t<br>mbor to only.                                                                                                    | 1 and the chart on page                                                                                                    | 4 for                                                                                                    | Emp                                                                                                    | koyer k                                                                                                    | Sentho                                                                                                    | ation                                                                                                    | numb                                                                                                    | er                                                                                                    | _                                                                                                    |
| gunne                                                                                                    |                                                                                                    |                                                                                                    |                                                                                                    |                                                                                                    |                                                                                                    | -                                                                                                    |                                                                                                    |                                                                                                    |                                                                                                    |                                                                                                    |                                                                                                    |
| Par                                                                                                    | t Certifi                                                                                                    | cation                                                                                                    |                                                                                                    |                                                                                                    |                                                                                                    |                                                                                                    |                                                                                                    | <u> </u>                                                                                                    | · · ·                                                                                                    | · ·                                                                                                    |                                                                                                    |
| no                                                                                                    |                                                                                                    | m subject to backup withholding as a result of a faile                                                                                                    | ackup withholding, or ()<br>ure to report all interest                                                                                                    | or divid                                                                                                    | ands,                                                                                                    | or (d) t                                                                                                    | the IRS                                                                                                    | i ĥæ                                                                                                    | noth                                                                                                    | ed me                                                                                                    | that I am                                                                                                    |
| 4. The<br>Certifibecau<br>Interesigeneri                                                                                                    | m a U.S. citizan o<br>a FATCA code(s) o<br>fication instructio<br>ise you have faller<br>st paid, acquisitio<br>ally, payments off                                                                                                    | In subject to backup writhrolong as a result of a task<br>backip withroling; and<br>r other U.S. person (defined below); and<br>intered on this form (if any) indicating that I am exer<br>mes. You must cross out than 2 above I you have bo<br>d to report all interest and dividends on your tax retu<br>n or abandomment of secured property, carecellation<br>or than interest and dividends, you are not inequined                                                                                                    | ure to report all inferest<br>opt from FATCA reportin<br>an notified by the IRS t<br>rm. For real estate trans<br>of debt, contributions i                                                                                                    | ór divid<br>ng is con<br>hat you a<br>actions,<br>to an ind                                                                                                    | ract.<br>Itam :<br>Mdua                                                                                                    | or (d) 1<br>mantly<br>2 does<br>1 ratis                                                                                       | r subja<br>s not aj                                                                                                    | shas<br>otto<br>pply.<br>arran                                                                                                    | back<br>For m                                                                                                    | up with<br>nortga<br>nt (RV                                                                                                    | that I am<br>holding<br>ga                                                                                              |
| 4. The<br>Certif<br>becau<br>Interes<br>genera<br>Instru<br>Sign                                                                                                    | m a U.S. oltzen o<br>a FATCA code(s) o<br>fication instructio<br>use you have falle<br>st paid, acquisitio<br>ally, payments of<br>ctions on page 3.                                                                                                    | backip withholding, and<br>r other U.S. person (dafined below); and<br>interad on this found (fang) indicating that I am exem<br>nes. You must cross out them 2 above If you have be<br>to report all interval and dividends or your tax rule<br>to rebandomment of secured property, careelation<br>or than interval and dividends, you are not required<br>or than interval.                                                                                                    | ure to report all infanest<br>opt from FATCA reportin<br>en notified by the IRS t<br>m. For real estate trans<br>of debt, contributions<br>to sign the certification                                                                                                    | ór divid<br>ng is con<br>hat you a<br>actions,<br>to an ind<br>, but you                                                                                                    | ract.<br>Itam :<br>Mdua                                                                                                    | or (d) 1<br>mantly<br>2 does<br>1 ratis                                                                                       | r subja<br>s not aj                                                                                                    | shas<br>otto<br>pply.<br>arran                                                                                                    | back<br>For m                                                                                                    | up with<br>nortga<br>nt (RV                                                                                                    | that I am<br>holding<br>ga                                                                                              |
| 4. The<br>Certif<br>becau<br>Intere<br>general<br>Instruction<br>Sign<br>Here                                                                                                    | m a U.S. citizen o<br>= FATCA code(s) c<br>fication instructions<br>st paid, acquisitions<br>ally, payments of<br>ctions on page 3.<br>Signature of<br>U.S. person                                                                                                    | backip withholding, and<br>r other U.S. person (dafined bakey); and<br>niterad on this found (fang) indicating that I am exem<br>nes. You must cross out flam 2 above If you have ba<br>to report all interval and dividend on your tar rule<br>to report all interval and dividends or your tar rule<br>to a standomment of secured property, careelation<br>are than interval and dividends, you are not required<br>to a standom and dividends.                                                                                                    | ure to report all infanest<br>opt from FATCA reportin<br>een notified by the IRS in<br>rn. For real estate trans<br>of date, contributors is<br>to sign the certification<br>to sign the certification                                                                                                    | órdividi<br>ng is con<br>hat you a<br>actions,<br>to an ind<br>, but you<br>ata ⊧                                                                                                    | ands,<br>ract.<br>Ite cu<br>Item :<br>Mdua<br>I mus                                                                                                    | or (d) t<br>manity<br>2 dices<br>4 ratins<br>t provi                                                                          | y subje<br>s not aj<br>intent a<br>ide you                                                                                                    | shas<br>otto<br>pply.<br>arran<br>ar cor                                                                                                    | back<br>For m<br>geme<br>meet 1                                                                                                    | up with<br>xortga<br>nt (R/<br>1N. Se                                                                                                    | that i am<br>holding<br>ge<br>and<br>e the                                                                              |
| 4. The<br>Certif<br>becau<br>Interes<br>generation<br>Sign<br>Here<br>Gen                                                                                                    | m a U.S. citizen o<br>a FATCA code(s) o<br>fication instructions<br>use you have faile<br>st paid, acquisition<br>ally, payments of<br>ctions on page 3.<br>Signature of<br>U.S. person<br>meral Instruc-                                                                                                    | backip withholding, and<br>r other U.S. parson (dafined below); and<br>nitrated on this form (f any) indicating that I am exem<br>new. Your must cross out litem 2 above if you have be<br>to report all interast and dividends on your tar and<br>ner attantedomment of secured property, careelation<br>are than interact and dividends, you are not required<br>to<br>ctions                                                                                                    | ure to report all inflares!<br>pt from FATCA report<br>an notified by the IRS t<br>nn. For real estate time<br>of deat, contributions<br>to sign the certification<br>• Form 1058 (home no<br>publics)                                                                                                    | ór divid<br>ng is con<br>hat you a<br>actions,<br>to an ind<br>, but you<br>ata ⊨<br>xigage in                                                                                                    | ands,<br>ract.<br>Ite cu<br>Item :<br>Mdua<br>I mus                                                                                                    | or (d) t<br>manity<br>2 dices<br>4 ratins<br>t provi                                                                          | y subje<br>s not aj<br>intent a<br>ide you                                                                                                    | shas<br>otto<br>pply.<br>arran<br>ar cor                                                                                                    | back<br>For m<br>geme<br>meet 1                                                                                                    | up with<br>xortga<br>nt (R/<br>1N. Se                                                                                                    | that i am<br>holding<br>ge<br>and<br>e the                                                                              |
| 4. The<br>Cortif<br>becau<br>Intere<br>ganere<br>Instru<br>Sign<br>Here<br>Sector<br>Future                                                                                                    | m a U.S. ottzan o<br>a FATCA odde(s) o<br>fication instructio<br>se you have fails<br>ally, payments of<br>ctions on page 3.<br>Signature of<br>U.S. person<br><b>berail instruct</b><br>n roleoncea are to fi<br>alevelopments. Int                                                                                                    | backip withholding, and<br>r other U.S. parson (dafined below); and<br>nitoriad on this form (f any) indicating that I am exem<br>new, You must cross out them 2 above if you have be<br>to the port all interest and dividends on your tar nuk<br>ner attandomment of socured property, careelation<br>are than interest and dividends, you are not required<br>the interest and dividends, you are not required<br>the theme.<br>The theme There was been under other and the<br>the things Themesus Code unless otherwise noted.                                                                                                    | uro to report all inforest<br>opt from FATCA reportin<br>an notified by the IRS in<br>n. For real existence trans-<br>of dabt, contributions<br>to sign the certification<br>D<br>P<br>• Form 1080 from m                                                                                                    | órdivid<br>ng is com<br>hat you a<br>actions,<br>to an ind<br>, but you<br>ata ►<br>xrigage in<br>act dabij                                                                                                    | ract.<br>sta cu<br>Itam :<br>Mdua<br>i mus                                                                                                    | or (d) 1<br>manity<br>2 does<br>1 ratis<br>2 provi                                                                            | the IRS<br>s not aj<br>smant a<br>ide you<br>E (stude                                                                                                    | of to<br>pply.<br>arran<br>ar cor                                                                                                    | hotfi<br>back<br>For m<br>gerne<br>mect T                                                                                                    | ed me<br>up with<br>ioritga<br>nt (IFV<br>IN. Se<br>met), 10                                                                                                    | that i am<br>holding<br>ge<br>and<br>e the                                                                              |
| 4. The<br>Cortif<br>bocau<br>Interes<br>generi<br>Instru<br>Sign<br>Here<br>Gen<br>Sector<br>Sector<br>Sector                                                                                                    | m a U.S. offizan o<br>a FATCA code(s) o<br>focation instruction<br>sey you have faile<br>st paid, acquisitio<br>ally, payments offi-<br>citors on page 3.<br>Signature of<br>U.S. person<br><b>hereal Instru-</b><br>n rolevences are to b<br>advatoments. Inti<br>solation eracted after                                                                                                    | backip withholding, and<br>r other U.S. person (defined bolew); and<br>intered on this hours out fittern 2 above if you have be<br>to negot all intered and divident on your tar and<br>to report all intered and divident on your tar and<br>or than intered and dividends, you are not required<br>in the interest and dividends, you are not required<br>to the interest and dividends, you are not required<br>to the interest and constraints of the interest of the interest<br>the interest and constraints of the interest of the interest<br>the interest and constraints of the interest of the interest.                                                                                                    | ure to report all interest<br>opt from FATCA reportin<br>on notified by the IRS to<br>non notified by the IRS to<br>of date, contributions is<br>to sign the certification<br>to sign the certification<br>Porm 1058 (home nr<br>fullion)<br>- Form 1058 - Quanta<br>- Form 1058 - Quanta<br>Use Form 1058 - A pusquit<br>Use Form 1058 - A pusquit<br>Use Form 1058 - A pusquit                                                                                                    | ór dividi<br>ng is con<br>hat you a<br>actions,<br>b an ind<br>, but you<br>ata ►<br>artgage in<br>actigage in<br>actigage in<br>ac                                                                                                  | ands,<br>ract.<br>ste cu<br>Itam :<br>Midua<br>i mus<br>tematij                                                                                                    | or (d) 1<br>manity<br>2 close<br>1 raths<br>1 raths<br>1 provi                                                                | the IRS<br>s not a<br>smart a<br>ide you<br>E (stude                                                                                                    | of to<br>pply.<br>arran                                                                                                    | back<br>Form<br>geme<br>meet 1                                                                                                    | up with<br>iortgaa<br>nt (FA<br>IN, Se<br>neet), 10                                                                                                    | that I am<br>tholding<br>ge<br>(), and<br>o the<br>see-T                                                                |
| 4. The<br>Certif<br>bocau<br>Interes<br>ganer<br>Instru<br>Sign<br>Here<br>Gen<br>Societ<br>Futures<br>An Ind<br>Marken<br>Marken<br>Ma                                                                                                    | m a U.S. dittan o<br>FATCA code(9) o<br>FATCA code(9) o<br>fatton instructions<br>any, payments of<br>the second second second<br>any, payments of<br>the second second second<br>U.S. person<br>mercial instruc-<br>tions on page 3.<br>Segmetres of<br>U.S. person<br>mercial instruc-<br>tions of the second second<br>second second second<br>second second second second<br>second second second second<br>second second second second<br>second second second second<br>second second second second second<br>second second second second second second<br>second second second second second second<br>second second second second second second second<br>second second second second second second second<br>second second second second second second second<br>second second second second second second second second<br>second second                                                                                                    | backip withholding, and<br>r other U.S. parson (dafined balaw); and<br>interad on its ion (fang) indicating that I am exem<br>res. You must cross out flam 2 above If you have be<br>to report all interast and dividends on your tar rule<br>or than interact and dividends, you are not required<br>to the second second property, carealistion<br>or than interact and dividends, you are not required<br>to the second second property of the second second<br>the interact land dividends, you are not required<br>to the second second second second second second<br>the interact lands of second second second second second<br>the interact lands of second second second second second<br>the second second second second second second second second<br>second member (2004), for divide to the an information<br>second member (2004), for divide to the second second                                            | ure to report all infanesi<br>ppt from FATCA reporting<br>on notified by the IRS if<br>an notified by the IRS if<br>an additional transmission of data<br>of data, contributions in<br>to sign the contributions<br>in COM phases and<br>particular<br>infano<br>infano | ór dividi<br>ng is con<br>hat you :<br>actions,<br>b an ind<br>, but you<br>ats ►<br>xigage in<br>ats ►<br>xigage in<br>ats Tigage in<br>ats Tigage in<br>ats Tig                                      | ands,<br>ract.<br>Ite cu<br>Item :<br>Ividua<br>I mus<br>iotemat)<br>aundor<br>a U.S.<br>io the<br><i>i</i> to be<br>your<br>giving<br>ject to                                                                                                    | or (d) 1<br>manity<br>2 dost<br>1 rathe<br>t provi<br>, 1098-<br>mant o<br>paraor<br>reques<br>chup w<br>is corr              | the IRS y subject to the IRS y subject to the IRS y subject to the IRS to the IRS to the | of to<br>pply.<br>artan<br>artico<br>entico<br>entic                                                                                                    | notifi<br>backt<br>For n<br>game<br>reads<br>sperty<br>reads<br>s watt                                                                                                    | ad me<br>ortga<br>not (FM<br>IN, Se<br>not alen)<br>ni alen<br>se<br>se<br>ng tor s                                                                                                    | that I am<br>shoiding<br>ge<br>(), and<br>o the<br>xee-T<br>), to<br>o subject<br>a number                              |
| 4. The<br>Certif<br>bocau<br>Intare<br>garan<br>Instru<br>Sign<br>Here<br>Certif<br>Soction<br>Future<br>as legit<br>Purp<br>An Ind<br>relation<br>Value<br>An Ind<br>relation<br>Value<br>An Ind<br>relation<br>Value<br>An Ind<br>relation<br>Value<br>An Ind<br>relation<br>Value<br>An Ind<br>relation<br>Value<br>An Ind<br>relation<br>Value<br>An Ind<br>relation<br>Value<br>An Ind<br>relation<br>Value<br>An Ind<br>relation<br>Value<br>An Ind<br>relation<br>Value<br>An Ind<br>relation<br>Value<br>Value<br>Valu | m a U.S. olitzen o<br>FATCA codejoj o<br>FATCA codejoj o<br>FATCA codejoj o<br>restructive<br>se you hava falla<br>domini trucki<br>se you hava falla<br>domini trucki<br>segurature o<br>U.S. person<br><b>Dereti Instruct</b><br>a developmenta. In<br>alevalopmenta. In<br>alevalopmenta. In<br>alev                                                                                                    | backip withholding, and<br>r other LLS, parson (dafined balaw); and<br>niterad on his horn (fang) indicating that I am exem<br>rest. You must cross out them 2 above If you have be<br>to report all interval and dividends on your tax rule<br>or than interval and dividends, you are not required<br>to report all interval and dividends, you are not required<br>to be interval them and the second property, careadiation<br>or than interval and dividends, you are not required<br>to be interval them and the second property of the second<br>multiple of the second property of the second<br>multiple of the second property of the second<br>multiple of the second property of the second<br>multiple of the second property of the second<br>accept neutrino (family of the second balance of the second property<br>accept neutrino (family of the second to be an information<br>the second property of the second property of the second<br>property on the theoremation number (FM)<br>(the second property), for data tax payer identification<br>(the property on the theoremation number of the second<br>table on an information method is a second pair to<br>table on the information method is a second pair to<br>table on an information method is a second pair to<br>table on an information method is a second pair to<br>table on an information method is a second pair to<br>table on an information method is a second pair to<br>table on an information method is a second pair to<br>the second pair to an information method is a second pair to<br>the second pair to be a second pair to be a second pair to<br>the second pair to be a second pair to be a second pair to<br>table on an information method is a second pair to<br>the second pair to be a second pair to<br>the second pair to be a second pair to be a second pair to<br>table on an information method pair to be a second pair to<br>table on an information method pair to be a second pair to<br>table on an information method pair to be a second pair to<br>table on an information method pair table on the second pair table on the second pair table on the second pair table on | pt tom FATCA report<br>on notified by the IRS i<br>no notified by the IRS i<br>no notified by the IRS i<br>no notified by the IRS i<br>of date, contributions i<br>to sign the contributions<br>of date, contributions<br>in 1000 (present<br>pulsion)<br>- Form 1000 (present<br>pulsion)<br>- Form 1000 (present<br>pulsion)<br>- Form 1000 (present<br>pulsion)<br>- Contry with chill<br>to become with chilly<br>by agging the Illue<br>- Contry with chill<br>to be sound).<br>- Contry with chill<br>be control with chill<br>be control with chilly<br>and the chill of the ISS<br>- Contry with spon team                                                                                                    | or divide<br>ng is con<br>hat you :<br>actions,<br>to an ind<br>t, but you<br>nigage in<br>iso debit,<br>dison or al<br>f you area<br>N<br>See Wha<br>out form,<br>N you area<br>s not sub;<br>rom W+3<br>. See Wha<br>out form,<br>N you area<br>s not sub;<br>rom sub;<br>rom sub;                                                                                                    | ands,<br>rect.<br>Ite cu<br>Item :<br>Widus<br>I mus<br>ternet)<br>aandor<br>a U.S.<br>to the<br>your<br>giving<br>gitted<br>to the<br>your<br>giving<br>gitted<br>to the                                                                                                    | or (d) :<br>manity<br>2 does<br>1 ratio<br>2 does<br>1 ratio<br>1 ratio<br>1 ratio<br>1 ratio<br>1 ratio<br>2 does<br>1 ratio | the IRS<br>y subje<br>is not aj<br>reneri i<br>de you<br>e (includ<br>de with<br>the di you<br>de with<br>the di you<br>a p withthe<br>g if you<br>3 persona                                                                                                    | of to<br>pply.<br>artan<br>art lo<br>ent lo<br>ent lo<br>ent lo<br>r a 71<br>hg? o<br>pou an<br>olding a<br>con, yo                                                                                                    | notifi<br>backs<br>For m<br>geme<br>meet 1<br>meet 1                                                                      | ad ma<br>up with<br>contigat<br>ontigat<br>int alient<br>might b<br>sc<br>scorept<br>scorept<br>s                                                                                                    | that I am<br>tholding<br>ge<br>(), and<br>e the<br>206-T<br>), to<br>a subject<br>a number<br>payoe, #<br>nere of<br>be |
| 4. The<br>Certif<br>bacau<br>Interest<br>ganen<br>instru-<br>Sign<br>Here<br>Gen<br>Sectors<br>Future<br>asken<br>which<br>states<br>Purp<br>Anind<br>asken<br>states<br>Future<br>states<br>Sectors<br>Future<br>states<br>Sectors<br>Future<br>states<br>Future<br>states<br>Future<br>Sectors<br>Future<br>Sectors<br>Future<br>Future<br>For<br>For<br>For<br>For<br>For<br>For<br>For<br>For<br>For<br>For                                                                                                    | m a U.S. dittan o<br>FATCA code(9) o<br>FATCA code(9) o<br>FATCA code(9) o<br>totation instruction<br>to paid, acquisition<br>ally, payments of<br>uity, payments of<br>uity, payments of<br>uity, payments of<br>uity, payments<br>of developments. Init<br>developments of totation<br>with the UIS must of<br>totation version of totation<br>with the UIS must of<br>the UIS must of<br>totation version of totation<br>with the UIS must of<br>totation version of totation<br>of the UIS must of<br>totation version of totation<br>of the UIS must of<br>totation version of totation<br>of the UIS must of<br>totation version of totation<br>of the UIS must of<br>totation version of totation<br>totation of totation<br>totation of totation<br>totation of the UIS of the UIS of the UIS of the<br>totation of the UIS of the UIS of the UIS of the<br>totation of the UIS of the UIS of the UIS of the<br>totation of the UIS of the UIS of the UIS of the<br>totation of the UIS of the UIS of the UIS of the<br>totation of the UIS of the UIS of the UIS of the UIS of the<br>totation of the UIS of the UIS of the UI                                                                                                    | backip withholding, and<br>r other LLS, parson (defined balaw); and<br>intered on this hours out fam: 2 above if you have be<br>to inorgot all interest and dividents on your tar was<br>on a standormani of security property, cancellation<br>are than interest and dividends, you are not<br>required<br>to a standormani of security and a standorm<br>or than interest and dividends, you are not required<br>to a standorm and on the standorm of the security<br>to a standorm of the security of the security of the<br>terms of the interest and dividends, you are not required<br>to a standorm of the security of the security of the<br>terms of the security of the security of the security of the<br>security movies (25%), individe target your better<br>tarted or paid).<br>Interest to, the blocking these is completed or the security of<br>limited is, the blocking the security of the security of the<br>security movies (25%), individe target your blocking<br>terms of paid).<br>In the form these the security of the security of the<br>limited is, the blocking these is not maked to the security of the<br>limited is, the blocking<br>terms of the security of the terms accords the the<br>Is not of the terms, security, or going proves the<br>limited is the security of the terms accords the terms of the<br>limited is the security of the terms accords the terms of the terms accords the<br>limited is the security of the terms accords the terms of the terms accords the terms of the terms accords the terms accords the terms accor                   | uro to report all infanesi<br>pt from FATCA reports<br>nonotified by the IRS I<br>rn. For real solution target<br>of dade, contributions i<br>to sign the cartification<br>* Form 10300 (careas<br>* Form 10300 (careas<br>* Form 10300 (car                                                                                                    | or dividi<br>ng is con<br>hat you,<br>aations,<br>is an ind<br>is an ind<br>is an in | ands,<br>rect.<br>tract.<br>tract.<br>traction<br>internation<br>internation<br>automation<br>automation<br>for the<br>your<br>giving<br>given<br>given<br>gi<br>given<br>given<br>given<br>given<br>given<br>give | or (d) :<br>rranity<br>2 doez<br>1 totto<br>t prov<br>, 1038-<br>reque<br>t prov<br>is corr<br>backy<br>se a U.<br>de or b    | the IRS y subject s of a source is of a source is o | of to<br>pply.<br>artan<br>art los<br>art los<br>art los<br>art los<br>art los<br>art los<br>art los<br>art los<br>art los<br>art los<br>art los<br>art los<br>art los<br>art los<br>art los<br>art los<br>art los<br>artan<br>art los<br>artan<br>art los<br>artan<br>art los<br>artan<br>artan<br>ar | notifi<br>backs<br>Form<br>ract 1<br>an inte<br>operty/<br>readar<br>(, you /<br>, or<br>(, you /<br>), or<br>(, u.S. (<br>)<br>out store<br>()<br>out store<br>()<br>()<br>out store<br>()<br>()<br>out store<br>()<br>()<br>out store<br>( | ad ma<br>up with<br>ontgat<br>nt (FA<br>IN, Se<br>int alien)<br>might b<br>s2<br>might b<br>s2<br>might b<br>s2<br>might b<br>s2<br>might b<br>s2<br>might b<br>s2<br>might b<br>s2<br>might b<br>s2<br>might b<br>s2<br>might b<br>s2<br>might b<br>s3<br>might b<br>s3<br>might b<br>might b<br>might b<br>might b<br>might b<br>mi | that I am<br>tholding<br>pe<br>and<br>and<br>and<br>and<br>and<br>and<br>and<br>and                                     |
| 4. The<br>Certif<br>bacau<br>Intarea<br>ganar<br>Instru-<br>Signe<br>Gen<br>Soction<br>Future<br>an legi<br>Purp<br>An ind<br>Soction<br>Future<br>an legi<br>Purp<br>An ind<br>Soction<br>Future<br>an legi<br>Purp<br>An ind<br>Soction<br>Future<br>an legi<br>Purp<br>An ind<br>Soction<br>Future<br>Soction<br>Future<br>Future<br>Soction<br>Future<br>Future<br>Soction<br>Future<br>Future<br>Future<br>Soction<br>Future<br>Future<br>Future<br>Future<br>Future<br>Form<br>Form<br>Form<br>Form<br>Form<br>Form<br>Form<br>Form                                                                                                    | m a U.S. olitzan o<br>FATCA codojoj o<br>FATCA codojoj o<br>Cation instructis<br>uso you hava falla<br>citore on page 3.<br>U.S. person<br><b>constructions on page 3.</b><br>U.S. person<br><b>constructions on page 3.</b><br>U.S. person<br><b>construction for page 3.</b><br>U.S. person<br><b>construction for</b> | backip withholding, and<br>r other LLS, parson (dafined balow); and<br>intered on this found in [2 may] indicating that I am exam-<br>tense. You must cross out florn 2 above if you have be<br>to in port all intered and dividends on your tax nucl-<br>ne attantion and a dividend, you are not neglined<br>on them interest and dividends, you are not neglined<br>interest and a dividend and and and and and<br>the interest and dividends, you are not neglined<br>to a strain interest and dividend and and and and<br>the interest and dividend and and and and and<br>the interest and dividend and and and and and<br>the interest and dividend and and and and and<br>the interest and and and and and and and and<br>the interest and and and and and and and and and<br>the interest and and and and and and and and and and                                                                                                    | ure to report all infanes!<br>pt from FATCA reports<br>nonotified by the IRS I<br>rn. For real solution target<br>of dade, contributions i<br>to sign the cartification<br>* Form 1039 C (cancer<br>* Form 1039 C (cancer<br>*                                                                                                    | or dividi<br>ng is con<br>hat you,<br>aations,<br>is an ind<br>is an ind<br>is an in | ands,<br>rect.<br>tract.<br>tract.<br>traction<br>internation<br>internation<br>automation<br>automation<br>for the<br>your<br>giving<br>given<br>given<br>gi<br>given<br>given<br>given<br>given<br>given<br>give | or (d) :<br>rranity<br>2 doez<br>1 totto<br>t prov<br>, 1038-<br>reque<br>t prov<br>is corr<br>backy<br>se a U.<br>de or b    | the IRS y subject s of a source is of a source is o | of to<br>pply.<br>artan<br>art los<br>art los<br>art los<br>art los<br>art los<br>art los<br>art los<br>art los<br>art los<br>art los<br>art los<br>art los<br>art los<br>art los<br>art los<br>art los<br>art los<br>artan<br>art los<br>artan<br>art los<br>artan<br>art los<br>artan<br>artan<br>ar | notifi<br>backs<br>Form<br>ract 1<br>an inte<br>operty/<br>readar<br>(, you /<br>, or<br>(, you /<br>), or<br>(, u.S. (<br>)<br>out store<br>()<br>out store<br>()<br>()<br>out store<br>()<br>()<br>out store<br>()<br>()<br>out store<br>( | ad ma<br>up with<br>ontgat<br>nt (FA<br>IN, Se<br>int alien)<br>might b<br>s2<br>might b<br>s2<br>might b<br>s2<br>might b<br>s2<br>might b<br>s2<br>might b<br>s2<br>might b<br>s2<br>might b<br>s2<br>might b<br>s2<br>might b<br>s2<br>might b<br>s3<br>might b<br>s3<br>might b<br>might b<br>might b<br>might b<br>might b<br>mi | that I am<br>tholding<br>pe<br>and<br>and<br>and<br>and<br>and<br>and<br>and<br>and                                     |

IRS Form W-9 is a requirement of the Internal Revenue Service. It requires certification of an individuals or corporations Taxpayer Identification number to report on the amount reportable on an information return.

**IRS Form W-9**: Request for Taxpayer Identification Number and Certification

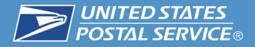

Mailers will be required to submit a Shipping Services File (SSF) (1.7 or higher) including the following:

- The mailer's and addressee's name, address, city, state, ZIP Code information.
- The insured amount, and amount to be collected upon delivery.
- The recipient E-mail address or SMS text number for customer notifications.
- Mailer ID (links to the customers EFT remittance).
- COD article number.
- Postage based on the Class of Mail
- COD fees Base and Insurance (if desired)

Note: There is a 1 TIN to 1 MID relationship. Mailers with multiple MIDs will have to choose one specific MID to associate with their TIN for COD EFT.

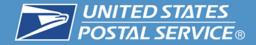

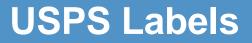

# **USPS Shipping Labels**

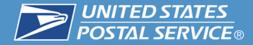

## **Example Shipping Label**

### Hold For Pickup Shipping Label

| E                                                                                                  | PRIORITY MAIL<br>EXPRESS<br>U.S. POSTAGE PAID<br>COMPANY NAME<br>eVS |
|----------------------------------------------------------------------------------------------------|----------------------------------------------------------------------|
| USPS PR                                                                                            | IORITY MAIL EXPRESS ®                                                |
| INTERNET SALES DI<br>FAST AND EFFICIEN<br>10474 COMMERCE E<br>SILVER SPRING MD<br>SIGNATURE REQUIP | T SUPPLY CO.<br>BLVD DUPLEX B<br>20910-9999                          |
|                                                                                                    | HOLD FOR PICKUP                                                      |
| C/O ABC<br>8403 LEE                                                                                | DR: RONALD RECEIVER<br>POST OFFICE<br>E HIGHWAY<br>ELD VA 22082-9999 |
|                                                                                                    | OD SIGNATURE TRACKING # eVS                                          |
|                                                                                                    |                                                                      |

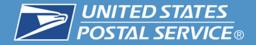

**COD** Label

### COD Label (PS Form 3816)

| payab         | le to the m | by CHECK OR<br>(MO) made<br>ailer. | Collect the amount shown<br>below, if customer pays by<br>CASH (Includes MO fee or<br>fees).       |                                                                                                    |     |
|---------------|-------------|------------------------------------|----------------------------------------------------------------------------------------------------|----------------------------------------------------------------------------------------------------|-----|
| Amou          | nt S        | \$50.00                            | Amount \$ \$51.25                                                                                  |                                                                                                    |     |
| ES<br>ICF.    | Date of I   | Expres                             | ee Priority Mail Express <sup>®</sup> Se<br>COD Charges<br>Sender via<br>jority Mail<br>is Service | rvice Options for Receiving Hold For Pickup Phone Pickup Phone Pickup Phone Phone Ph | COD |
| UNITED STATES | Delivere    | EFT                                | Date Delivered                                                                                     | Check Number                                                                                                    |     |
| A             |             | pment Cent to Maile                | r MO Number(a)                                                                                     |                                                                                                    |     |

Available on USPS.COM – The Postal Store (external customers) or eBuy2 (USPS – Internal)

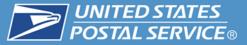

## Intelligent Mail<sup>®</sup> Package Barcode

#### Intelligent Mail Package Barcode

This page contains information about the Intelligent Mail package barcode (IMpb) the Postal Service is proposing for package products and Confirmation Services. The IMpb will provide piece-level data to enable the Postal Service to increase efficiency, add value to its package product line, and enhance its package tracking capabilities.

#### Intelligent Mail Package Barcode Specification

This document provides specification for generating and printing the USPS Intelligent Mail package barcode (IMpb). Additionally, this specification governs the production of "Extra Services" barcodes.

#### Important Links

IMpb FAQs February 2015 New!

IMpb Fact Sheet and Certified Solutions Providers

Intelligent Mail Package Barcode Specification

Publication 199: Intelligent Mail Package Barcode (Impb) Implementation Guide Updates!

Publication 199: Bulk Proof of Delivery (BPOD) Supplement

PTR Error/Warning Messages

Updated List: Service Type Codes for IMpb

Parcel Labeling Guide

Electronic Verification System (eVS®)

Quick Guide to eVS

Quick Guide to IMpb Vendor Certification

Data Transfer Service Materials

Parcel Data Exchange (PDX) Customer Guide

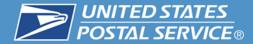

# Label Printing Information

| <b>UNITED STATES</b><br>POSTAL SERVICE ®              |                                            | Р                         | rinter Certi              | fication Submission                    |
|-------------------------------------------------------|--------------------------------------------|---------------------------|---------------------------|----------------------------------------|
| Customer Information                                  |                                            |                           |                           | (Please print or type)                 |
| 1. Company/Customer Name                              |                                            | 2. Date                   | 3. Compar                 | ny Web site                            |
|                                                       |                                            |                           |                           | ,                                      |
| 4. Street Address (No., street, ste. no.,             | aity state 7/D ± 40)                       | 5. Point(s) of Contact    |                           |                                        |
| 4. Street Address (No., street, ste. no.,             | city, state, ZIF + 40)                     | 5. Point(s) or Contact    |                           |                                        |
|                                                       |                                            |                           |                           |                                        |
|                                                       |                                            | 6. E-mail Address of      | Company Point(s) of       | Contact                                |
|                                                       |                                            |                           |                           |                                        |
|                                                       |                                            |                           |                           |                                        |
| 7. Phone Number and Extension                         | 8. Fax Number                              | 9. Mailer ID              |                           |                                        |
|                                                       |                                            |                           |                           |                                        |
| One Printer Certification For                         | m must be completed for eacl               | h site that will be       | printing labels           |                                        |
|                                                       |                                            |                           |                           |                                        |
| 1. Are you applying for electronic file               | ertification and printer certification?    |                           | No                        |                                        |
| 2. Are you applying for printer certifica             | ation only?                                | Yes 🖌                     | No                        |                                        |
|                                                       |                                            |                           |                           |                                        |
| Instructions for providing pr                         | inter information                          |                           |                           |                                        |
| Enclose, with this form, the labels from              | each printer that will be used to print la | bels with bar code num    | bers (minimum 10 p        | er printer). List those printers below |
|                                                       | rs, and serial numbers. On each group      | of labels from one printe | er, write on the first la | bel or attach a note indicating the    |
| Printer number from the list below.<br>Printer Number | Printer Brand Name                         | Printer Mod               | ol Number                 | Printer Serial Number                  |
| Frinter Number                                        | Frinter brand Name                         | Frinter mod               | el Number                 | Frinter Serial Number                  |
|                                                       |                                            |                           |                           |                                        |
|                                                       |                                            |                           |                           |                                        |
|                                                       |                                            |                           |                           |                                        |
|                                                       |                                            |                           |                           |                                        |
|                                                       |                                            |                           |                           |                                        |
|                                                       |                                            |                           |                           |                                        |
|                                                       |                                            |                           |                           |                                        |
|                                                       |                                            |                           |                           |                                        |
|                                                       |                                            |                           |                           |                                        |
|                                                       |                                            |                           |                           |                                        |
|                                                       |                                            |                           |                           |                                        |
|                                                       |                                            |                           |                           |                                        |
| Send completed form, with the                         | e labels enclosed and identif              | ied by printer nun        | nber, to:                 | ·                                      |
| ATTENTION: CONFIRMATION SER                           |                                            |                           | · ·                       |                                        |
| NATIONAL CUSTOMER SUPPORT O                           |                                            |                           |                           |                                        |
| UNITED STATES POSTAL SERVICE                          |                                            |                           |                           |                                        |
| 225 N HUMPHREYS BLVD STE 501                          |                                            |                           |                           |                                        |
| MEMPHIS TN 38188-1001                                 |                                            |                           |                           |                                        |
| Signature of Contact Person                           |                                            | (                         | Date                      |                                        |
| Privacy Notice: See our Privacy Poli                  | cy on USPS.com®                            |                           |                           |                                        |
| PS Form 5052, March 2013                              |                                            |                           |                           |                                        |
|                                                       |                                            |                           |                           |                                        |

PS Form 5062, Printer Certification Submission

Use this form to apply for electronic file certification and printer certification.

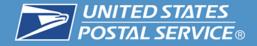

| Name                                                                                                    | Location                                                                              |
|----------------------------------------------------------------------------------------------------|---------------------------------------------------------------------------------------|
| Domestic Mail Manual (DMM) <ul> <li>503 Extra and Additional<br/>Services</li> </ul>                     | http://pe.usps.com/text/dmm300/503.htm#1238627                                        |
| Domestic Mail Manual (DMM)<br><ul> <li>507 Mailer Services</li> </ul>                                    | http://pe.usps.gov/text/dmm300/507.htm                                                |
| Notice 123, Price List                                                                                   | http://pe.usps.gov/text/dmm300/Notice123.htm                                          |
| Parcel Labelling Guide                                                                                   | https://ribbs.usps.gov/barcode_cert/documents/tech_guides/Parc<br>elLabelingGuide.pdf |
| RIBBS                                                                                                    | https://ribbs.usps.gov/                                                               |
| <ul> <li>RIBBS</li> <li>User's Guide to Collect On<br/>Delivery Electronic Funds<br/>Transfer</li> </ul> | https://ribbs.usps.gov/index.cfm?page=shipproductsservices                            |
| <ul><li>RIBBS</li><li>Intelligent Mail package barcode (IMpb) information page</li></ul>                 | https://ribbs.usps.gov/index.cfm?page=intellmailpackage                               |

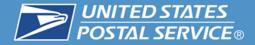

# **To Enroll in COD EFT please contact:**

# National Customer Support Center (NCSC) Confirmation Services Customer Support Desk 877-264-9693

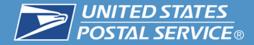

## **Need more information?**

# Contact us at <a href="mailto:Shippingservices@usps.gov">Shippingservices@usps.gov</a>